# Discussion 10: Project 2

MENGYING WU

#### Project 2 Overview

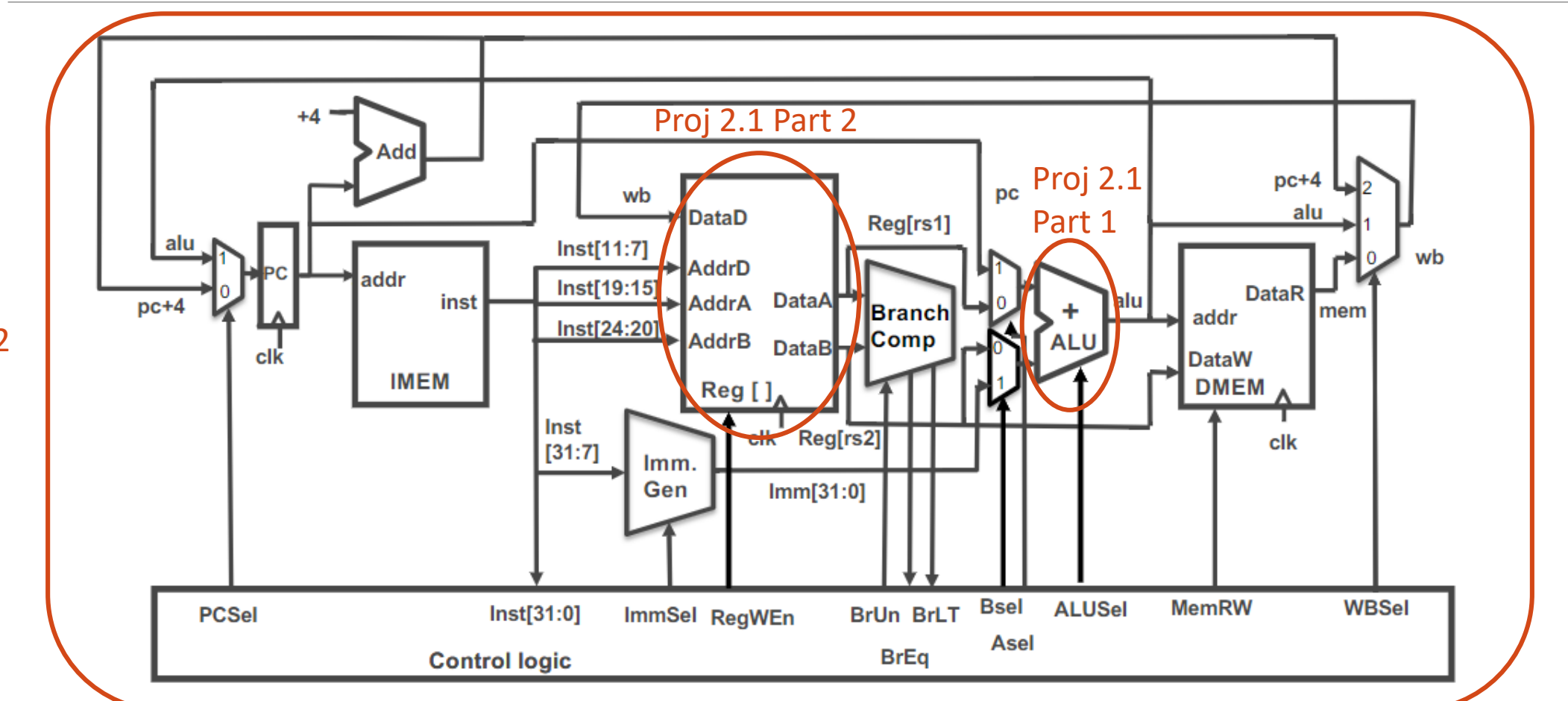

Proj 2.2

#### DON'T CHANGE THE LOCATIONS OF THE INPUTS AND OUTPUTS!!!!!!

### Project 2.1: ALU and RegFile

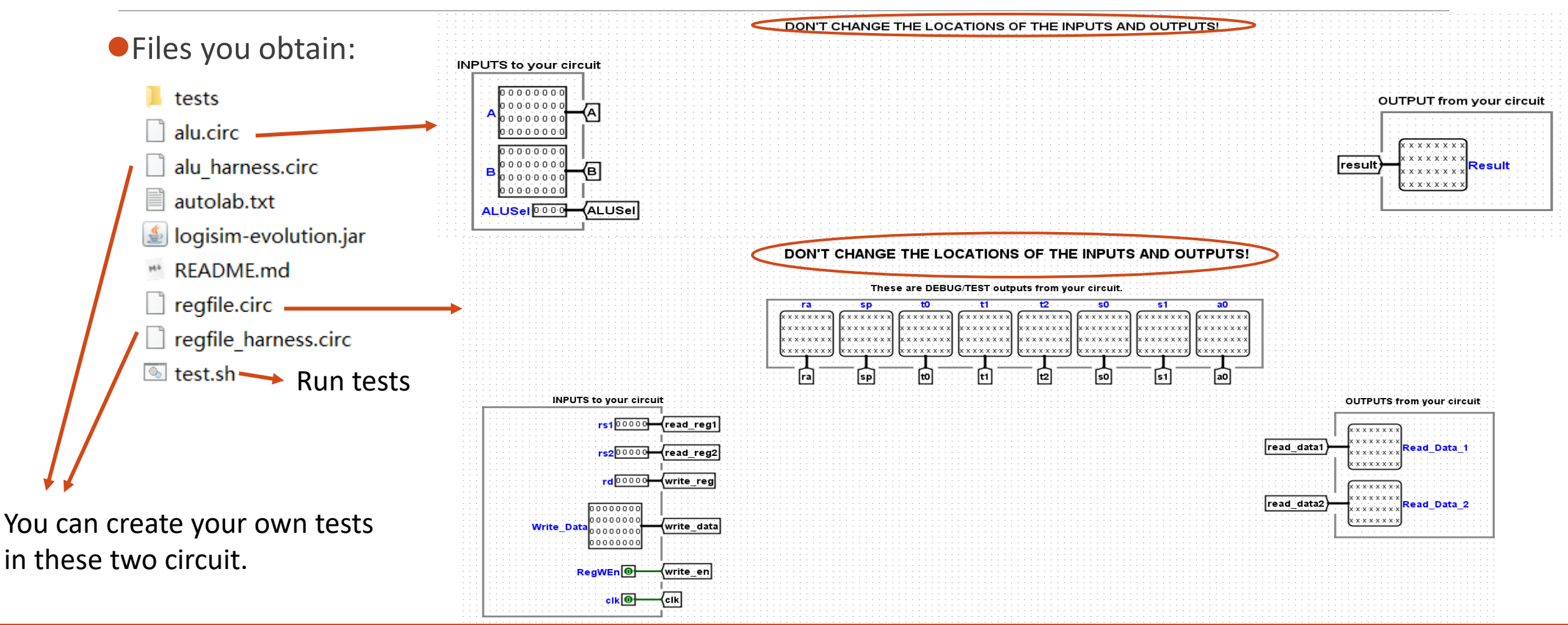

Project 2.1: ALU

●Input: two 32-bit numbers (A,B) and 4-bit ALUSel

- Output: one 32-bit number
- ALUSel decides what to output (A+B, A-B, or other operations)
- Just like a multiplexer
	- You should be familiar with it in Lab5

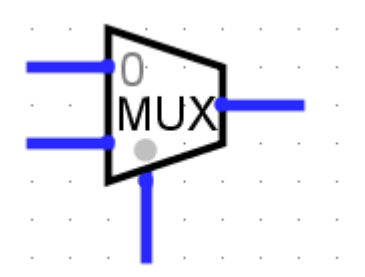

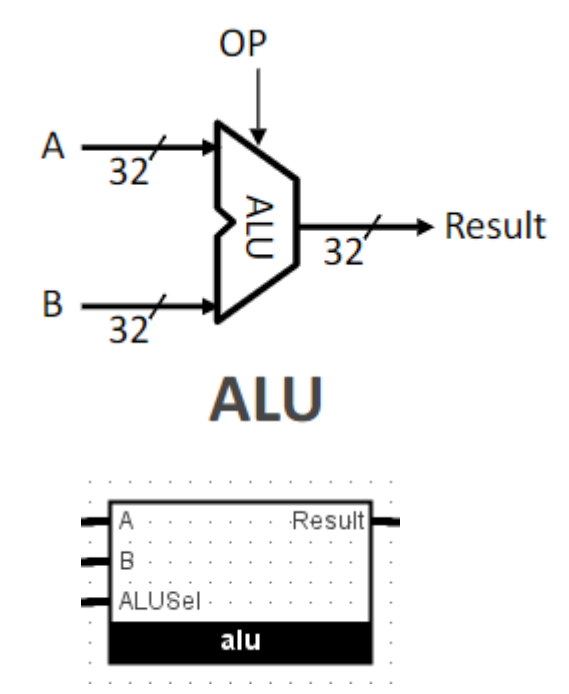

### Project 2.1: ALU

- Your ALU should be able to execute 16 operations as required
	- Some operations may not be used in CPU
	- Some operations may not be included but used in CPU
	- Some operations may not be required but exist in real CPU
	- So you can modify your ALU in later implementation

You can make good use of Gates, Plexers and Arithmetic to implement.

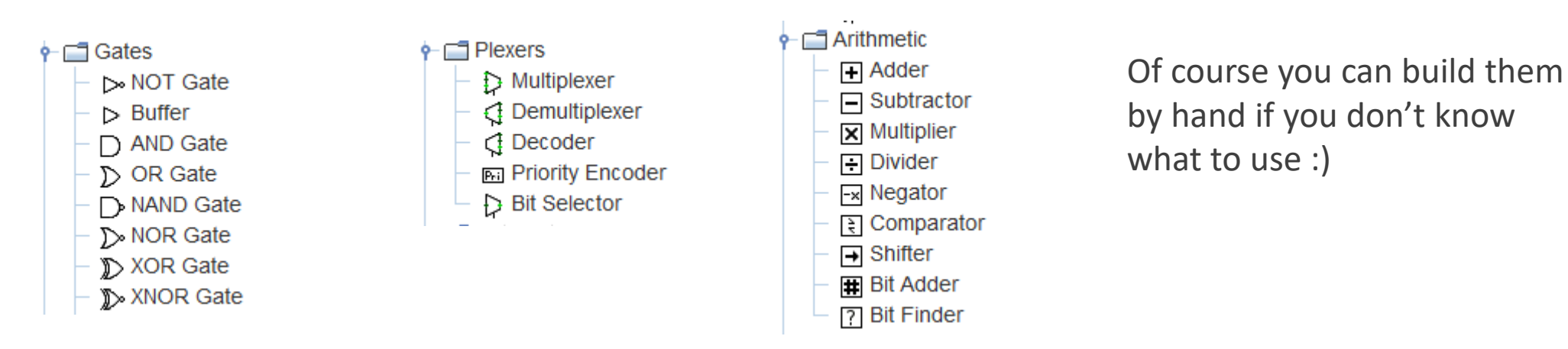

#### Project 2.1: ALU

Tunnel can transfer pins from one place to another without lines

Use it to tidy your circuit

Recommend if you are OCD

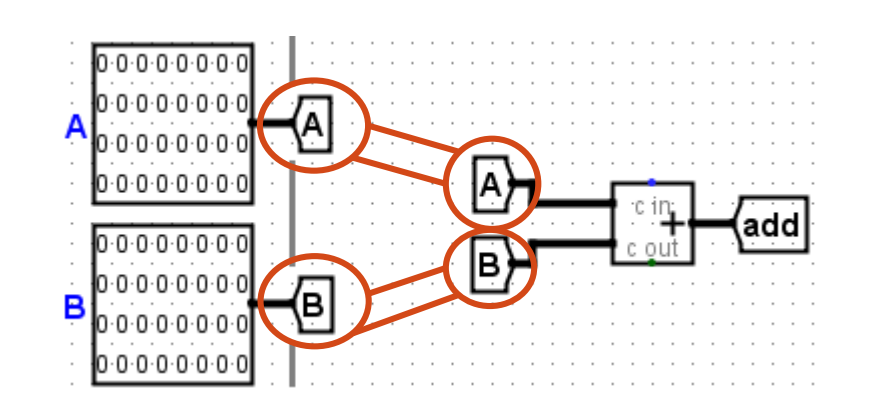

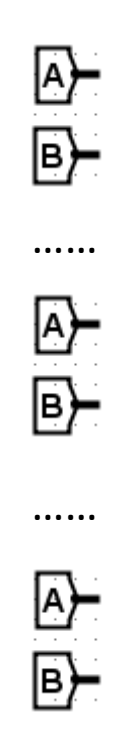

### Project 2.1: RegFile

- Our RegFile only has 8 registers.
	- Both in Project 2.1 and Project 2.2
	- But a real CPU has 32 registers, don't make mistakes in exam.
- **Olnput** 
	- $\bullet$  rs1(5-bit), rs2(5-bit), rd(5-bit)
	- WriteData(32-bit)
	- RegWEn(1-bit)
		- Determines whether data is written to the register file on the next rising edge of the clock
	- Clock(1-bit)
		- It is a given clock, which means you shouldn't connect a clock here.
		- Please take a look at regfile harness.circ to see how the clock is used.

#### **Output**

● Two regsiters' values, chosen by rs1 and rs2

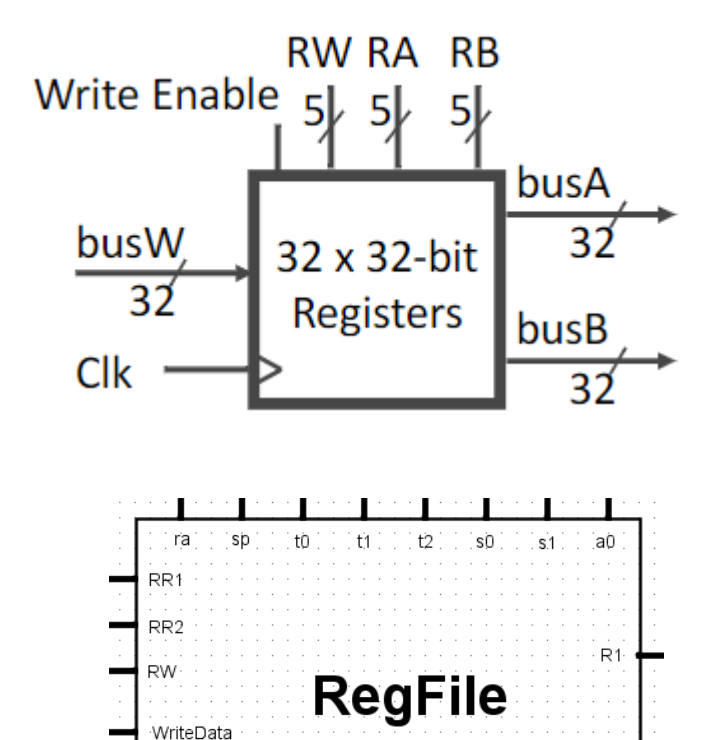

RegWEr Clock

R<sub>2</sub>

## Project 2.1: RegFile

Only to choose a register and simply output its value then pass RegFile tests?

No!

ALU is a Combination Logic, just calculate the current numbers then output.

RegFile is a Sequential Logic, the most important thing is to maintain the data in your registers. Otherwise you will have all registers equals 0 all the time!

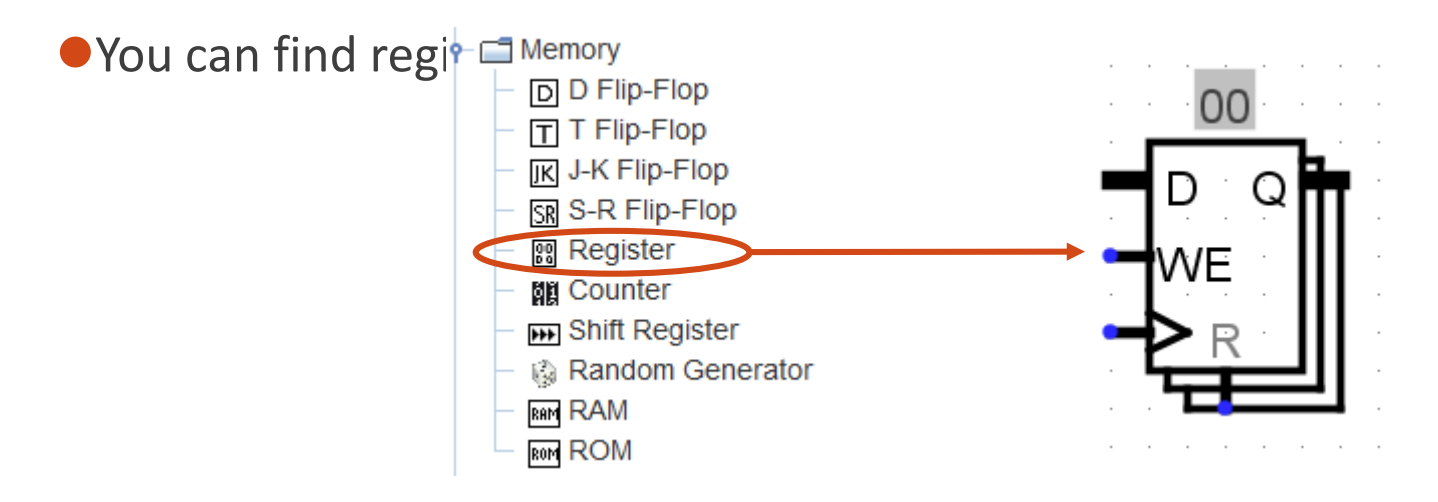

### Project 2.1: RegFile

#### **ODemultiplexer**

- A inverse multiplexer
- Choose one way to output the given number
- You may find it useful when you choose a register to write data according to rd, WriteData and RegWEn
- Think of the 5 interfaces of this register, what should them be connected to?

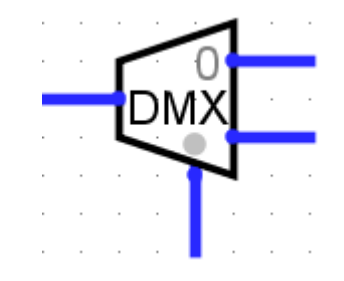

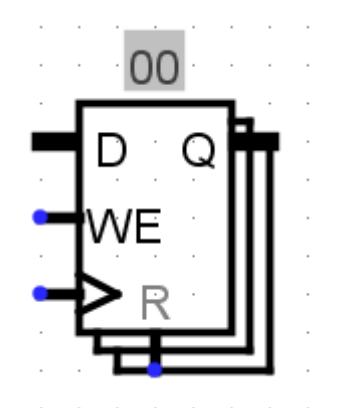

#### Project 2.2: CPU

●Files: cpu.circ, mem.circ, run.circ

Target: given an address and an instruction, output the updated registers' status.

 $O$ Cpu.circ

● You are given PC, DMEM, RegFile and ALU circuits.

**• Remember to move your regfile.circ and follow** 

Main task:

- Implement a Control Logic, analysis the instruction
- Connect the lines in this graph
- And other small logics you need

Mem.circ: DMEM

Run.circ: tests in IMEM

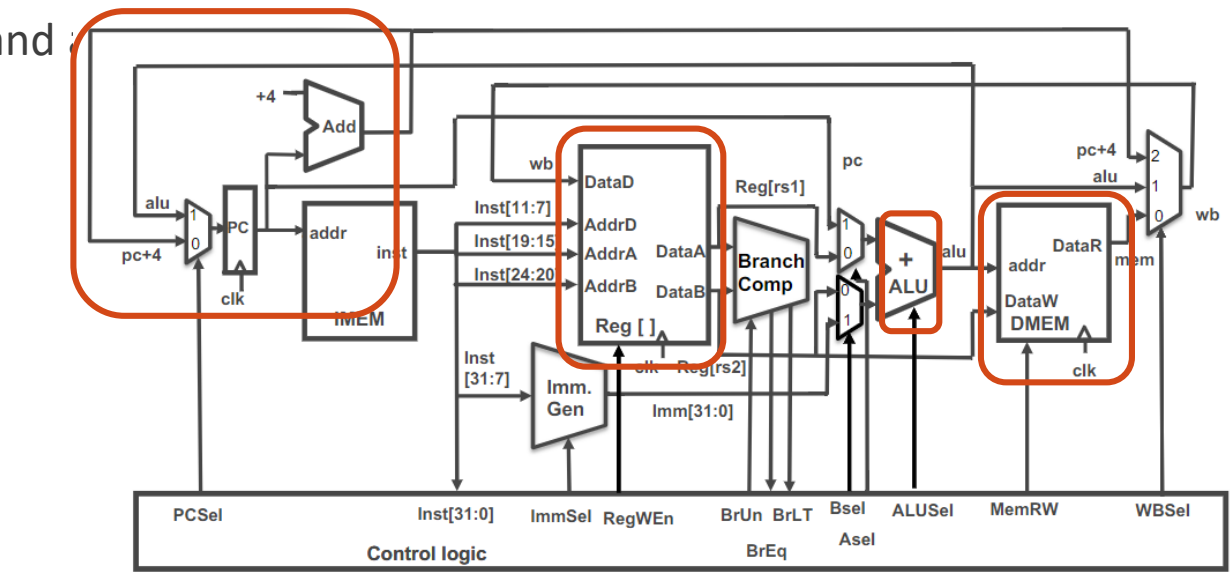

## Tip on Logisim

#### **O**Zoom

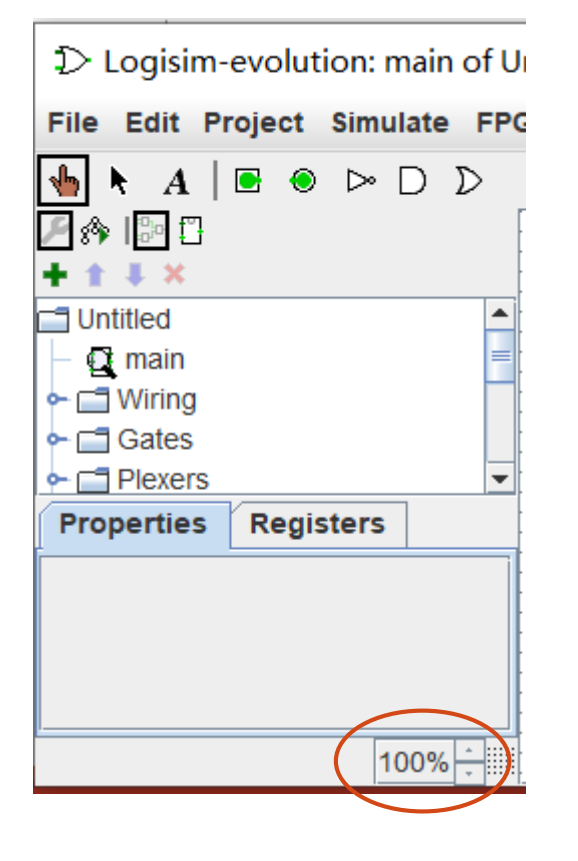

But if you use Logisim on laptop…

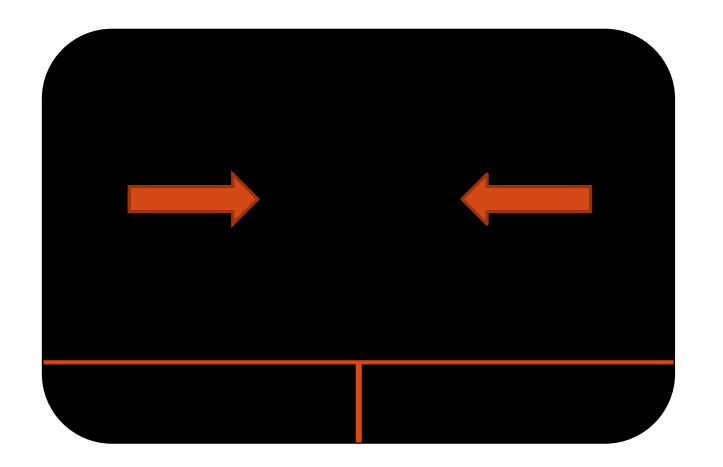

#### Project 2

Project 2.1 will be published tomorrow.

You have two weeks to implement it.

Project 2.2 will be published after it.